$\cos \sqrt{3}$  UCAB $\sqrt{2}$  UNIVERSIDAD CATÓLICA ANDRÉS BELLO

Facultad de Ingenieria Escuela de Ingenieria de Telecomunicaciones

*:rTC;2~/ <sup>2</sup> 6;J Vt2--* Ingenieria de<br>Telecomunicaciones<br>Cselentia et humanitas

*-r;i\_1)&* 

# PROPUESTA DE UN TALLER: INTRODUCCION A LA TELERADIOLOGIA, EN LA ELECTIVA ~ TOPICOS DE TELEMEDICINA APENDICE Planificacion Instruccional

Trabajo de ascenso presentado ante la

### UNIVERSIDAD CATOLICA ANDRES BELLO

Como requisito para optar a la categoria de Profesor Agregado

Mardemis Gutiérrez E.

**TESIS** ITC2012 G<sub>8</sub> v.2

Caracas, 28 de Septiembre de 2012

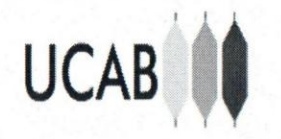

REPUBLICA BOLIVARIANA DE VENEZUELA UNIVERSIDAD CATOLICA ANDRES BELLO FACULTAD DE INGENIERiA ESCUELA DE INGENIERIA DE TELECOMUNICACION TALLER en la ASIGNATURA: TOPICOS DE TELEMEDICIN.

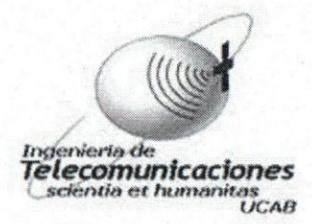

#### PLANIFICACION INSTRUCCIONAL

Nombre del Taller: Introducción a La Teleradiología Fecha:

Objetivo general: Familiarizar al participante con programas y procedimientos que permitan visualizar y transferir imágenes medicas. Sesi6n: # I

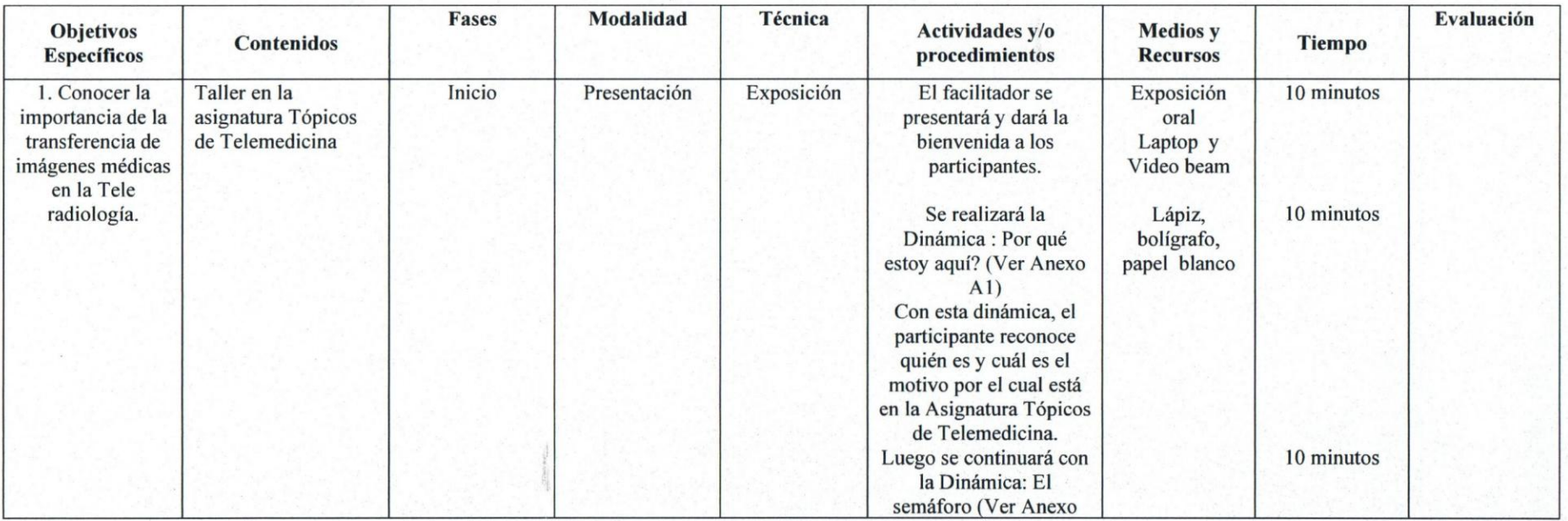

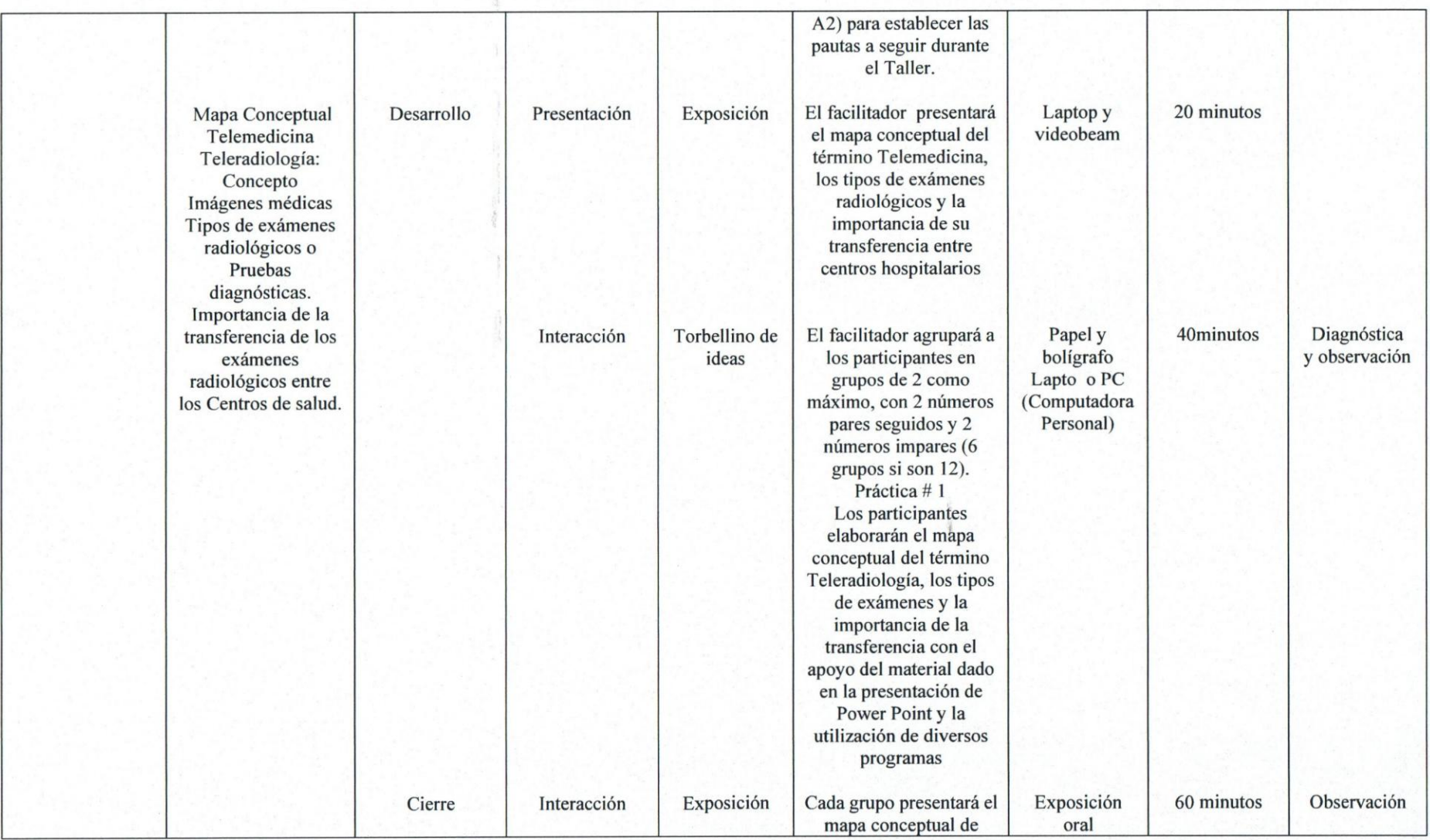

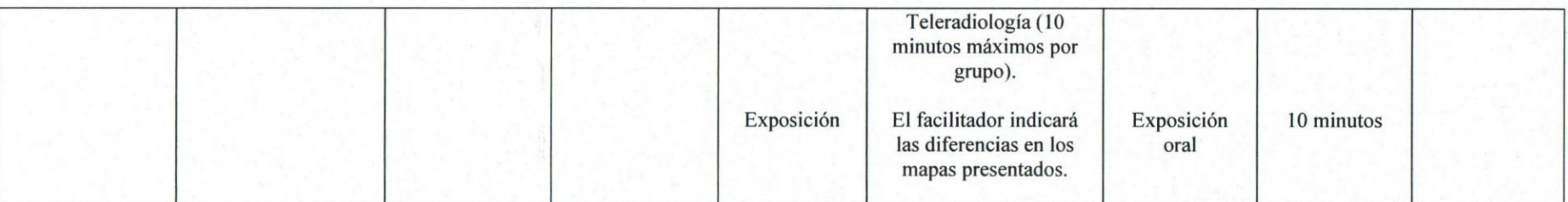

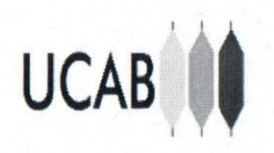

REPUBLICA BOLIV ARIANA DE VENEZUELA UNIVERSIDAD CA TOUCA ANDRES BELLO FACULTAD DE INGENIERiA ESCUELA DE INGENIERIA DE TELECOMUNICACIONES TALLER en la ASIGNATURA: TÓPICOS DE TELEMEDICINA

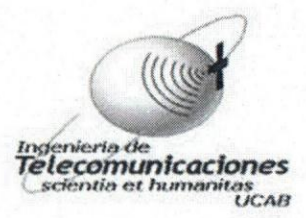

#### PLANIFICACION INSTRUCCIONAL

Nombre del Taller: Introduccion a La Teleradiologia Fecha:

Objetivo general: Familiarizar al participante con programas y procedimientos que permitan visualizar y transferir imágenes medicas. Sesión:  $#2$ 

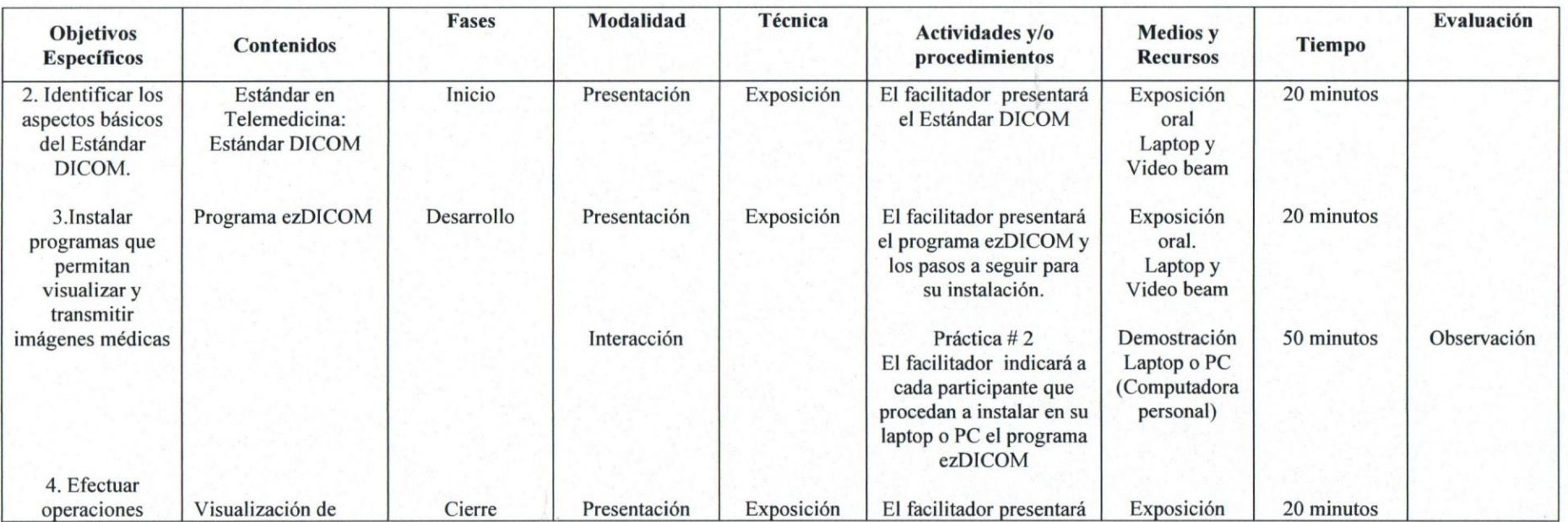

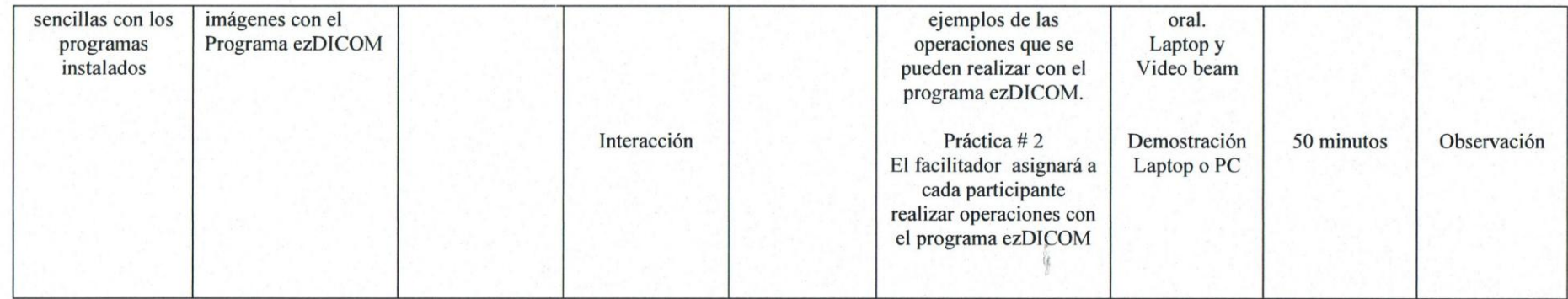

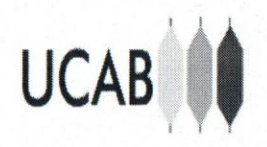

REPUBLICA BOLlV ARIANA DE VENEZUELA UNIVERSIDAD CATOUCA ANDRES BELLO FACULTAD DE INGENIERÍA ESCUELA DE INGENIERIA DE TELECOMUNICACIONI TALLER en la ASIGNATURA: TOPICOS DE TELEMEDICINA

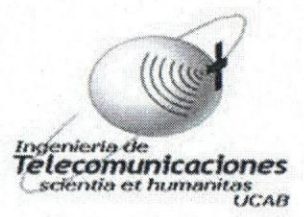

# PLANIFICACIÓN INSTRUCCIONAL

Nombre del Taller: Introducción a La Teleradiología Fecha:

Objetivo general: Familiarizar al participante con programas y procedimientos que permitan visualizar y transferir imágenes médicas. Sesión: #3

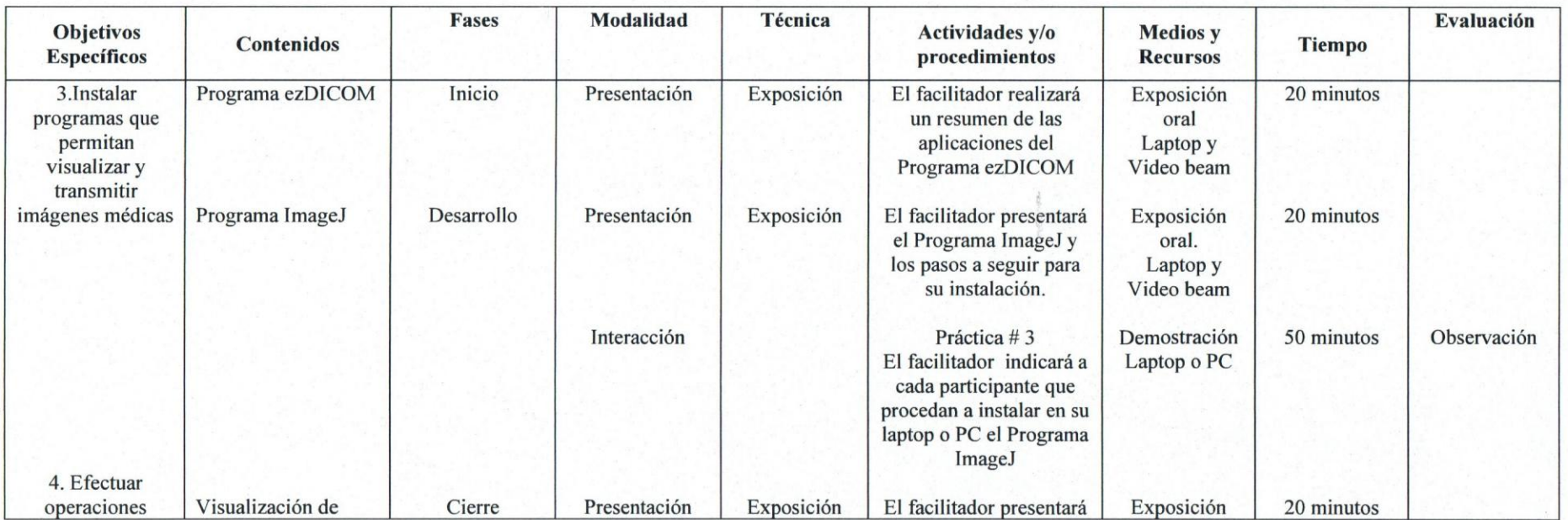

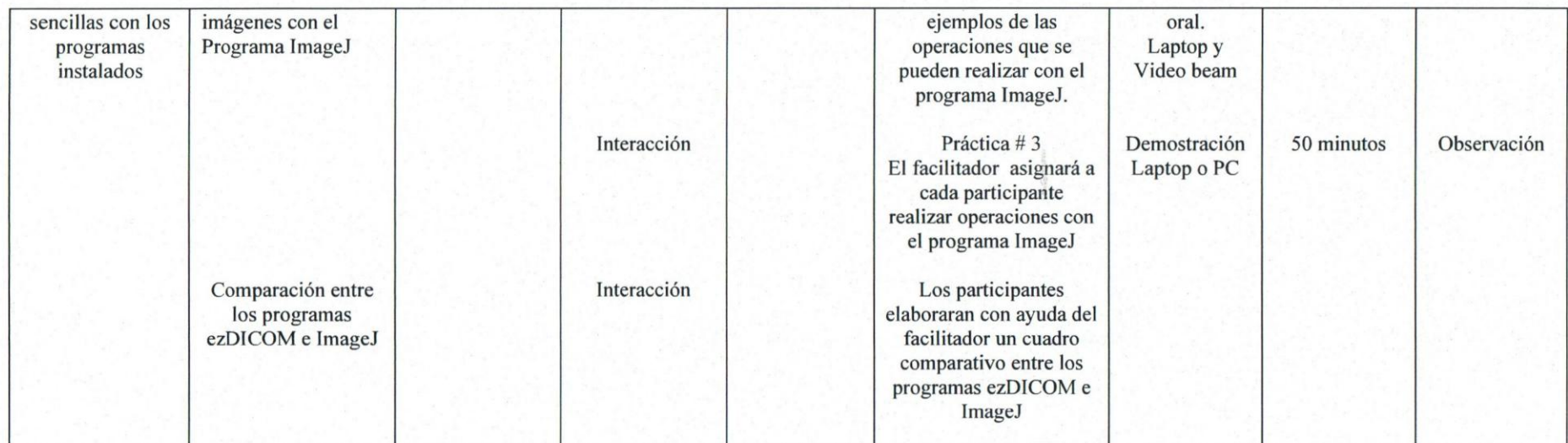

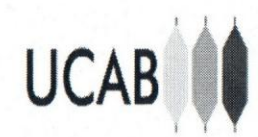

REPÚBLICA BOLIVARIANA DE VENEZUELA UNIVERSIDAD CATÓLICA ANDRÉS BELLO FACULTAD DE INGENIERÍA ESCUELA DE INGENIERÍA DE TELECOMUNICACIONES TALLER en la ASIGNATURA: TÓPICOS DE TELEMEDICINA

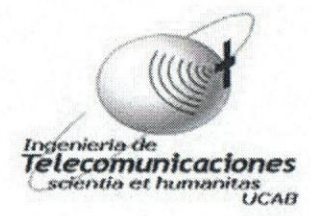

#### PLANIFICACIÓN INSTRUCCIONAL

Nombre del Taller: Introducción a La Teleradiología Fecha: Objetivo general: Familiarizar al participante con programas y procedimientos que permitan visualizar y transferir imágenes médicas. Sesión:  $#4$ 

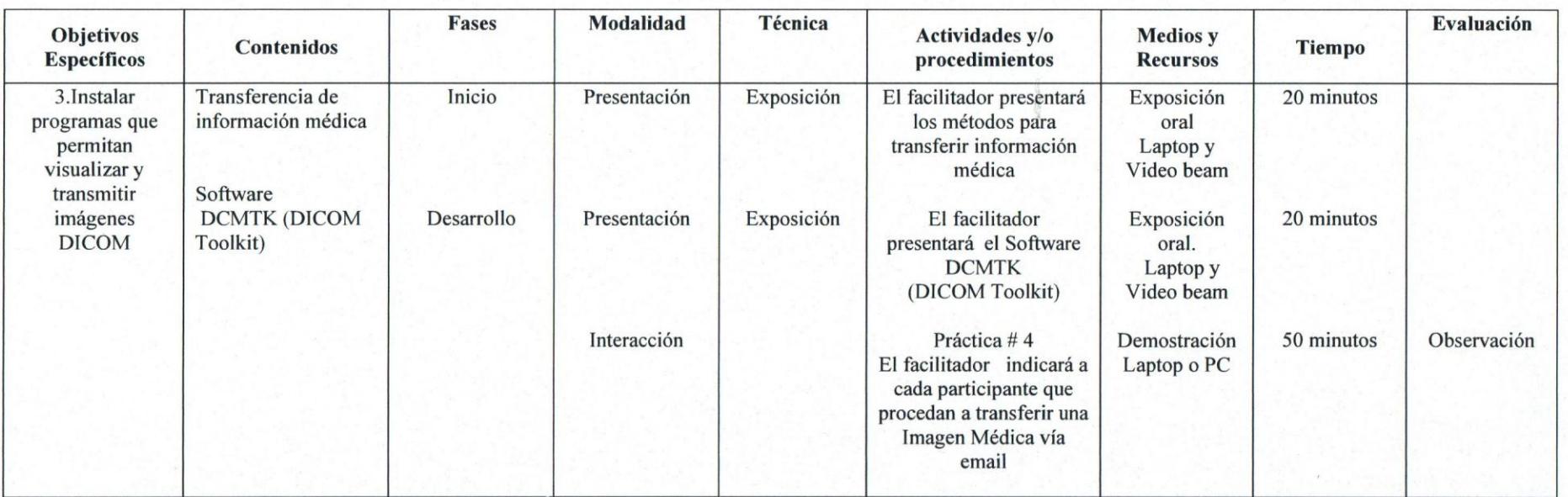

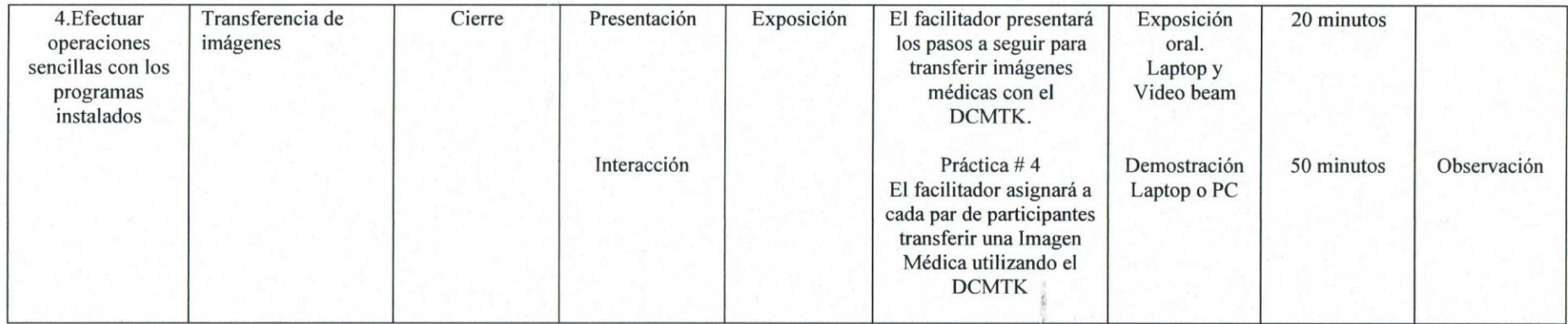

J.

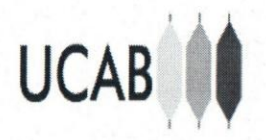

REPUBLICA BOLIV ARIANA DE VENEZUELA UNIVERSIDAD CATOLICA ANDRES BELLO FACULTAD DE INGENIERÍA ESCUELA DE INGENIERlA DE TELECOMUNICACIONES TALLER en la ASIGNATURA: TOPICOS DE TELEMEDICINA

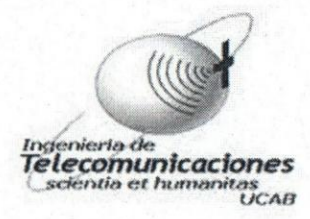

#### PLANIFICACION INSTRUCCIONAL

Nombre del Taller: Introduccion a La Teleradiologia Fecha:

Objetivo general: Familiarizar al participante con programas y procedimientos que permitan visualizar y transferir imágenes médicas. Sesión:  $# 5$ 

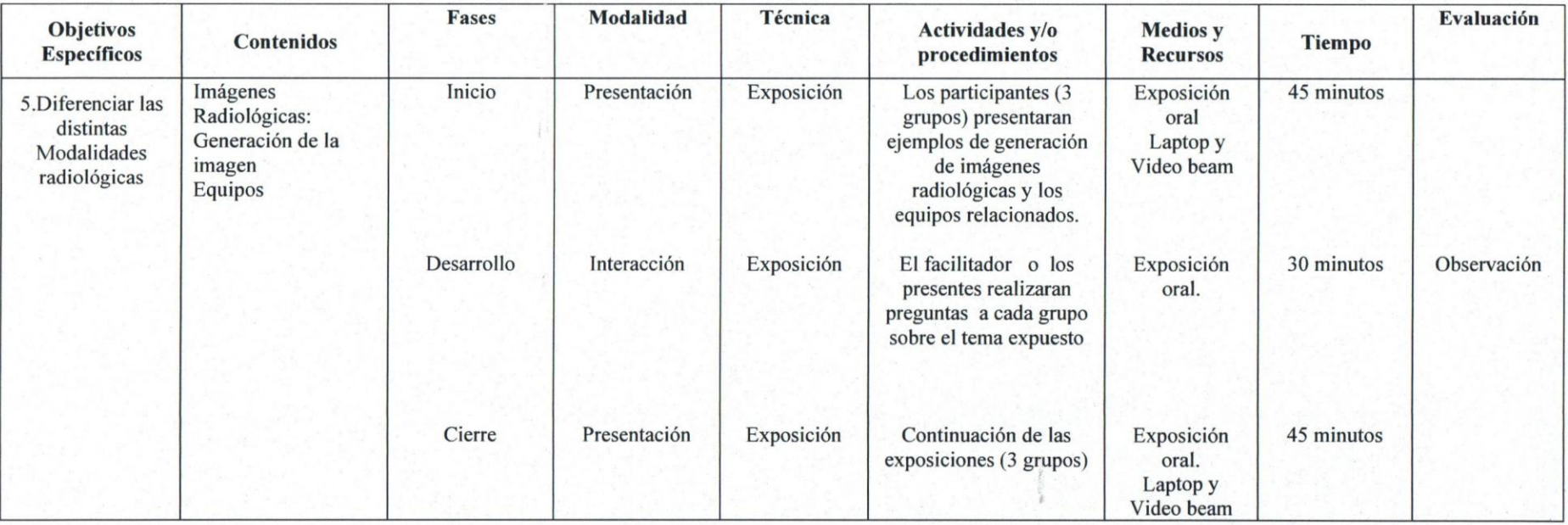

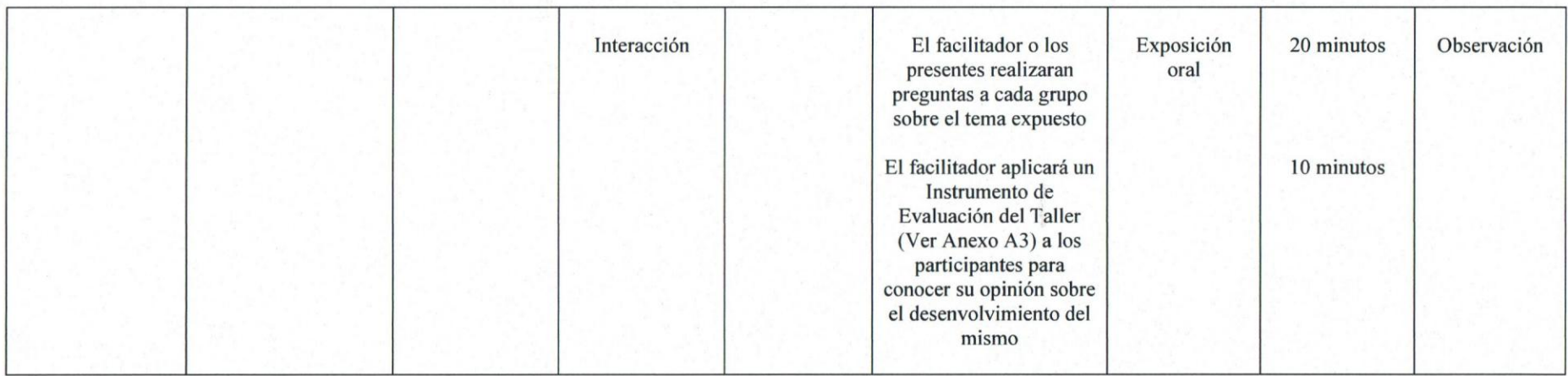

### ANEXOAl:

# DINÁMICA: ¿POR QUÉ ESTOY AQUÍ?

Por qué estoy aquí?: Se le dará a cada participante una hoja para que responda con un sí a las 2 respuestas que más se aproximen a su pensamiento:

Los estudiantes dicen su nombre y apellido y leen sus respuestas

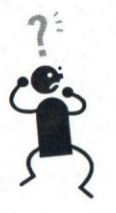

Dinámica: Por qué estoy aquí?

Quien soy?

Seleccione las 2 respuestas que más se aproximen a su pensamiento:

a) Para aprender, me interesa el tema.

b) Para mejorar mi nota promedio. \_

c) Porque no tenia otra asignatura que inscribir. \_

d) Porque tengo una meta. \_

e) Porque vino mi amigo o amiga.

f) Otras razones. Explique brevemente.

(Fuente: García A, 2008)

#### ANEXOA2:

# DINAMICA: EL SEMAFORO

El semáforo: Se le entregará a cada participante una hoja con un semáforo dibujado. Tres de los participantes deberán leer en voz alta lo indicado, al lado del mismo. El facilitador destacará el significado de cada color. El color rojo señala lo que no se debe hacer, en amarillo 10 que puede hacer como excepcion y en verde 10 que debe hacer.

\*Semaforo en rojo QUE, NO SE DEBE HACER: Tener encendido el celular o sin vibra call Atender el celular en el laboratorio Emitir juicios de valor Dormirnos o no prestar atención

Semáforo en amarillo QUE, SE PUEDE HACER COMO EXCEPCIÓN: Salir del laboratorio Interrumpir exposiciones Pegarse en temas no relacionados

\*Semaforo en verde QUE, DEBE HACER: Participar activamente Cooperar Aprender Preguntar. Aclarar dudas

------------- - ----

#### Dinamica: **El** semaforo

#### **Normas a seguir**

Preste atención al significado de los colores: en color rojo lo que no se debe hacer, en amarillo lo que puede hacer como excepción y en verde 10 que debe hacer.

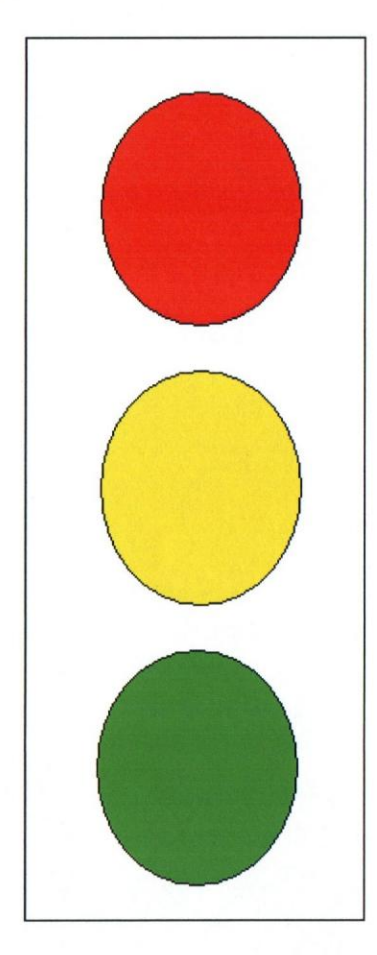

# **Que no** sa **debe hacer:**

Tener encendido el celular o sin vibra call Atender el celular en el laboratorio Emitir juicios de valor Dormirnos o no prestar atencion

# **Que puede hacer como excepci6n :**

Salir del laboratorio Interrumpir exposiciones Pegarse en temas no relacionados

# **Que debe hacer :**

Participar activamente Cooperar Aprender Preguntar. Aclarar dudas

#### **ANEXOA3**

#### **INSTRUMENTO DE EVALUACION DEL TALLER**

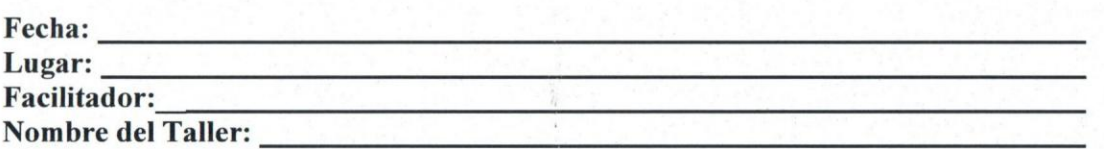

#### Introducción:

EI presente instrumento ha side elaborado con la finalidad de obtener una apreciacion del participante en cuanto al desarrollo del Taller y el desempefio del facilitador. EI mismo se encuentra estructurado en dos partes. La primera abarca aspectos dirigidos a evaluar la implementacion e impacto del Taller. La segunda incluye una serie de items vinculados con el desempefio del facilitador a 10 largo del mismo.

Además, podrá emitir cualquier comentario que contribuya al proceso de evaluación que se está proponiendo.

#### **Instrucciones:**

Marque con una equis (x) el ítem que considere con respecto a los planteamientos establecidos según su experiencia a lo largo del Taller, en una escala del uno al cinco, a partir de los siguientes criterios:

- 1. Completamente en desacuerdo.
- 2. Poco de acuerdo.
- 3. Medianamente de acuerdo.
- 4. Muy de acuerdo.
- 5. Completamente de acuerdo.

### I **I PARTE: DESARROLLO DEL TALLER**

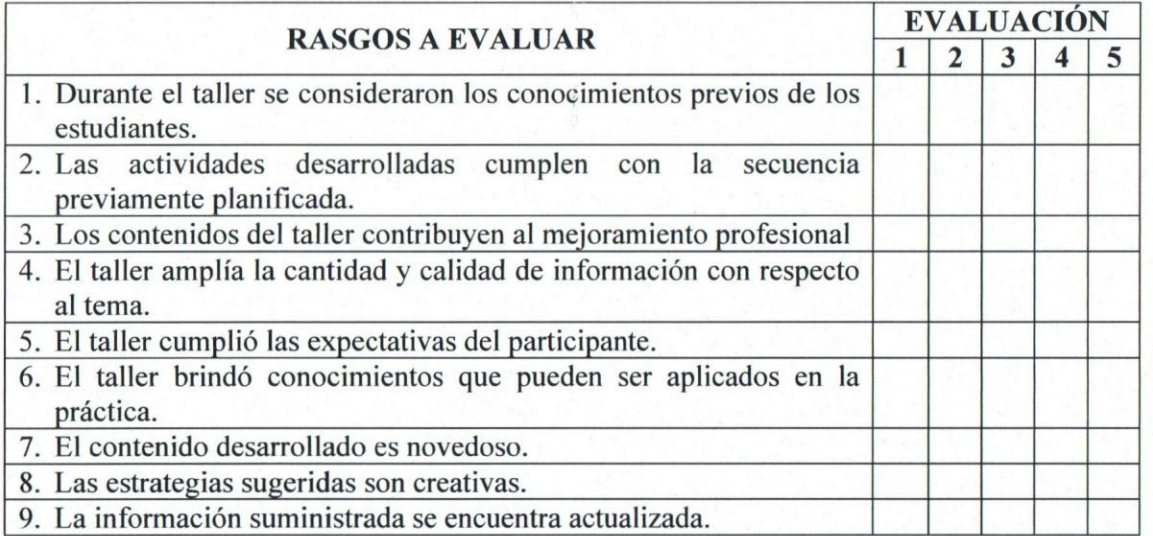

# **II PARTE: DESEMPENO**

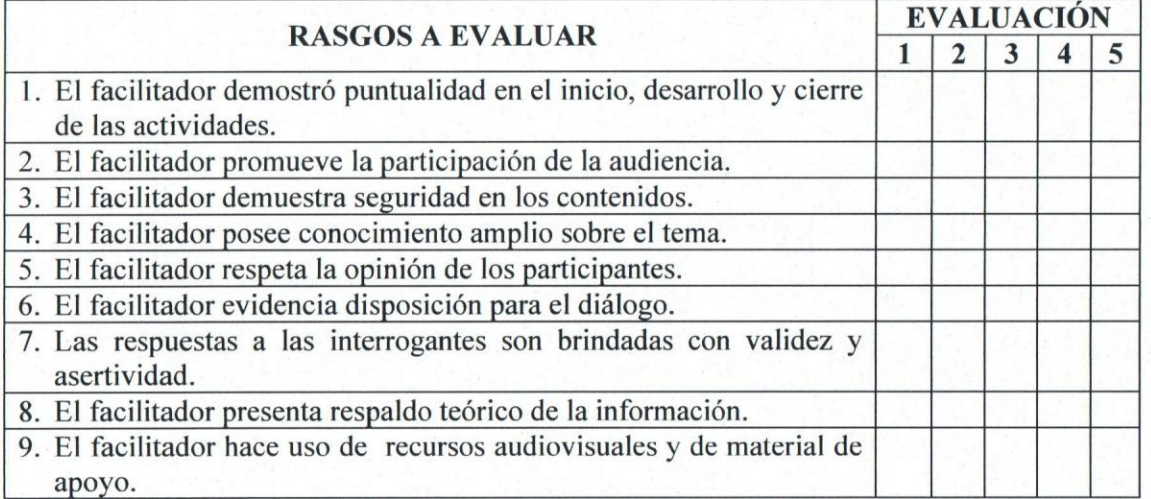

Observaciones o comentarios:

(Fuente: Garcia A., 2008)